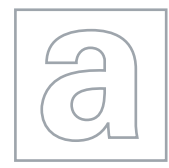

## UNIVERSITY OF CAMBRIDGE INTERNATIONAL EXAMINATIONS General Certificate of Education Advanced Level

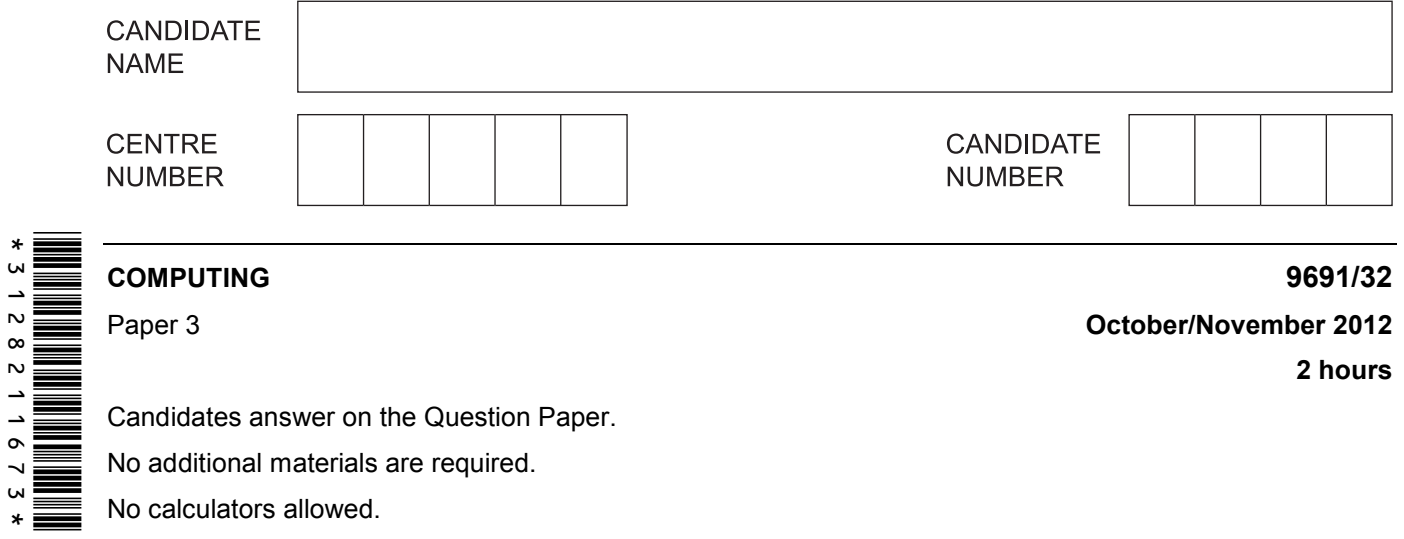

## **READ THESE INSTRUCTIONS FIRST**

Write your Centre number, candidate number and name on all the work you hand in. Write in dark blue or black pen.

You may use a soft pencil for any diagrams, graphs or rough working. Do not use staples, paper clips, highlighters, glue or correction fluid. DO **NOT** WRITE IN ANY BARCODES.

## Answer **all** questions.

No marks will be awarded for using brand names for software packages or hardware.

At the end of the examination, fasten all your work securely together. The number of marks is given in brackets [ ] at the end of each question or part question.

This document consists of **16** printed pages.

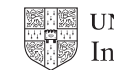

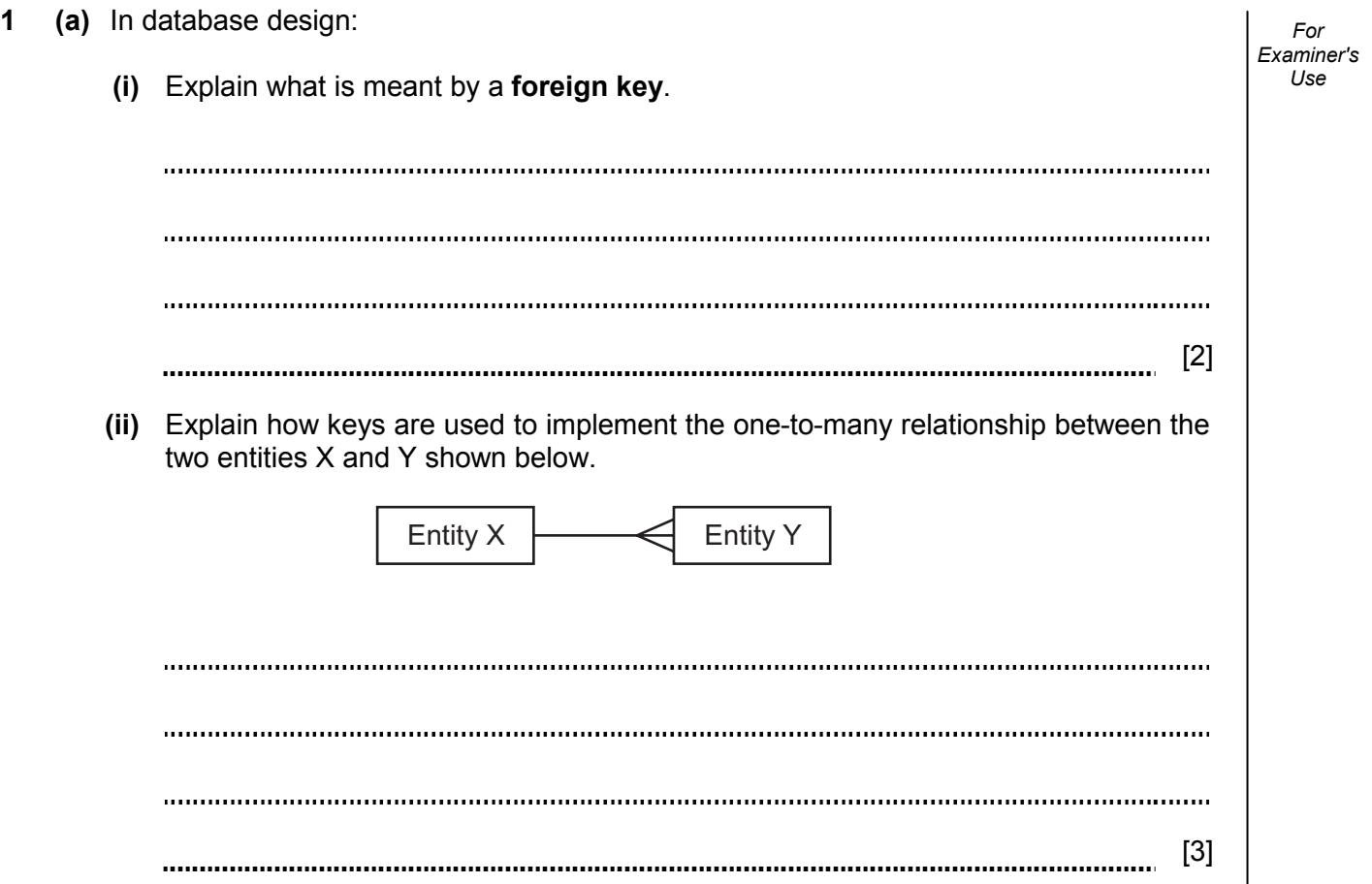

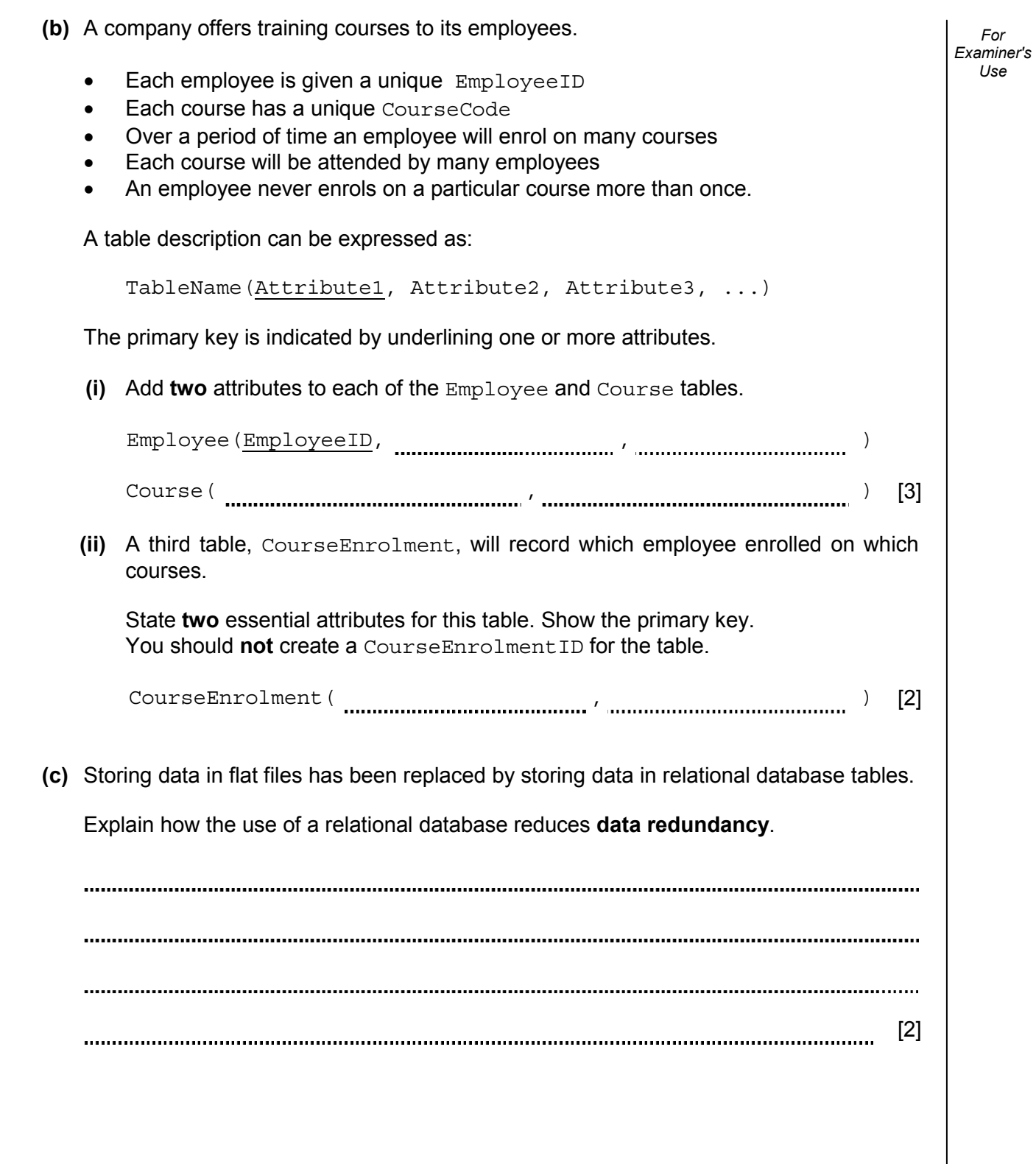

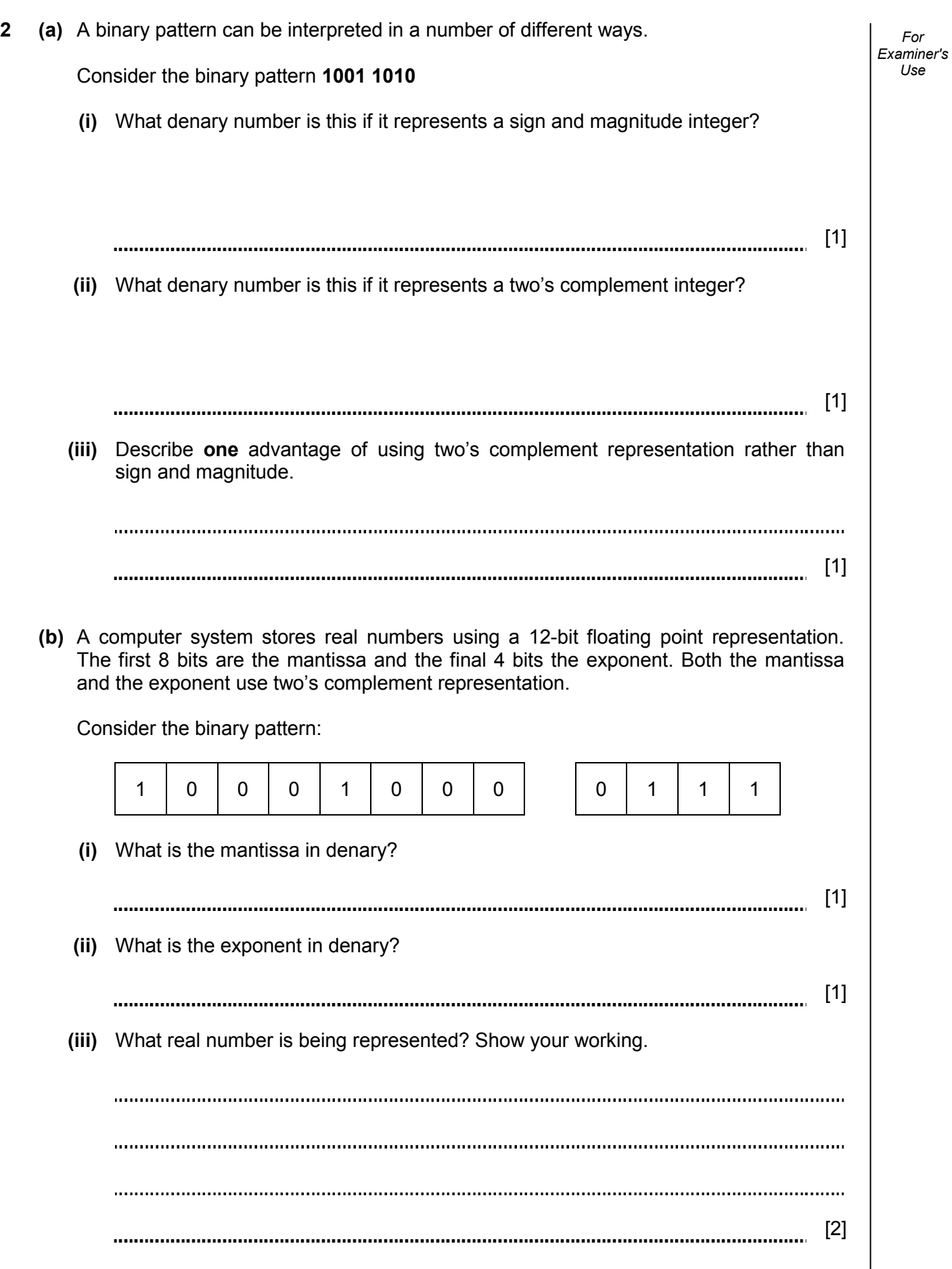

 **(iv)** Show the binary pattern for the largest and smallest positive numbers which can be represented with this 12-bit floating point representation.

**5**

*For Examiner's Use* 

Largest positive number in binary:

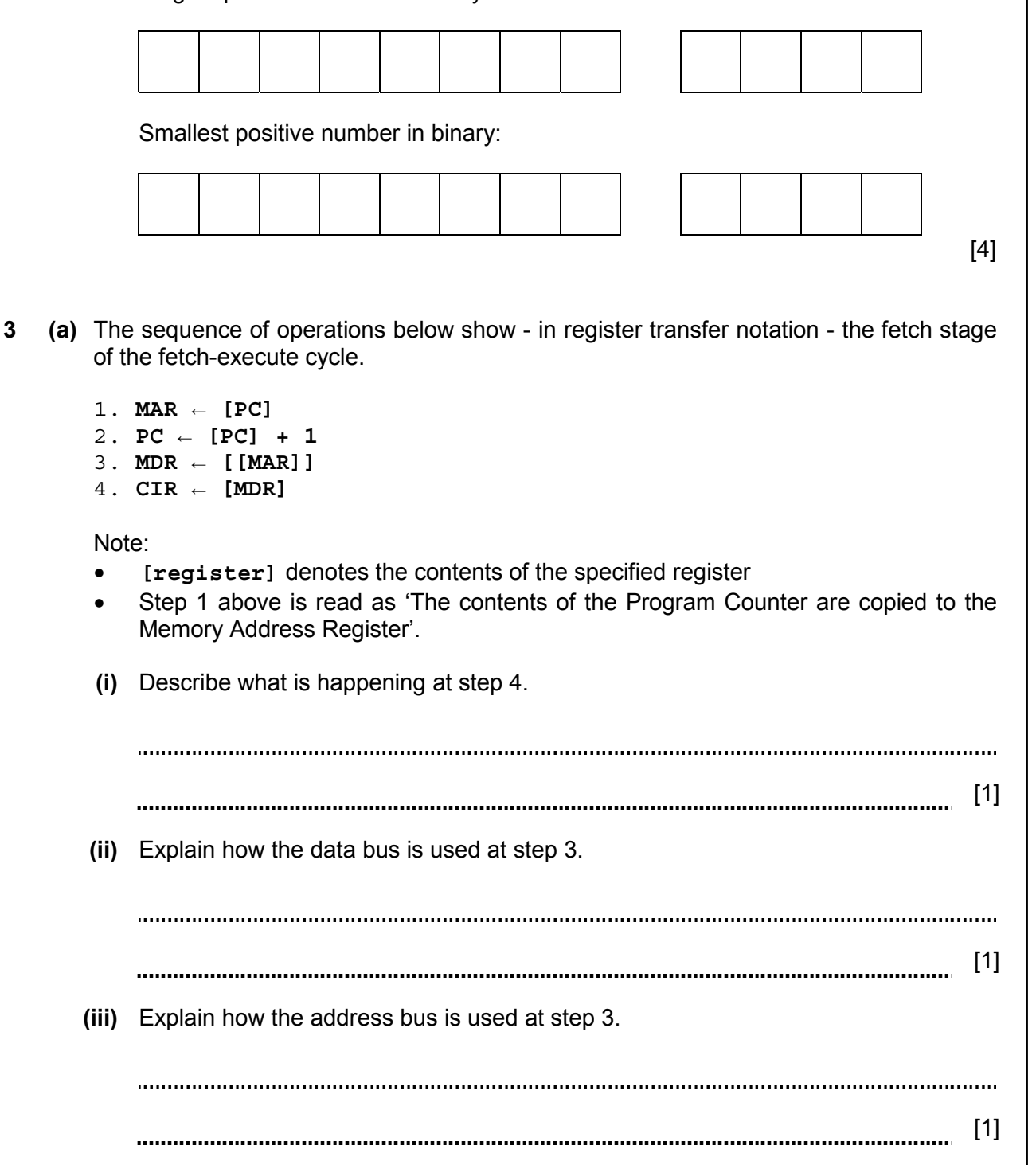

 **(b)** A programmer writing low-level code has the choice of using either machine code or assembly language. *Examiner's*   **(i)** Describe **two** advantages of using assembly language. 1 2 [2]  **(ii)** Describe **three** specific tasks done by the assembler software. 1 2 3 [3]  **(c)** A low-level language contains instructions for **direct addressing** and **relative addressing**. Explain these terms. You may wish to illustrate your answers with a diagram.  **(i)** Direct addressing [2] **(ii)** Relative addressing [2]

*For* 

*Use* 

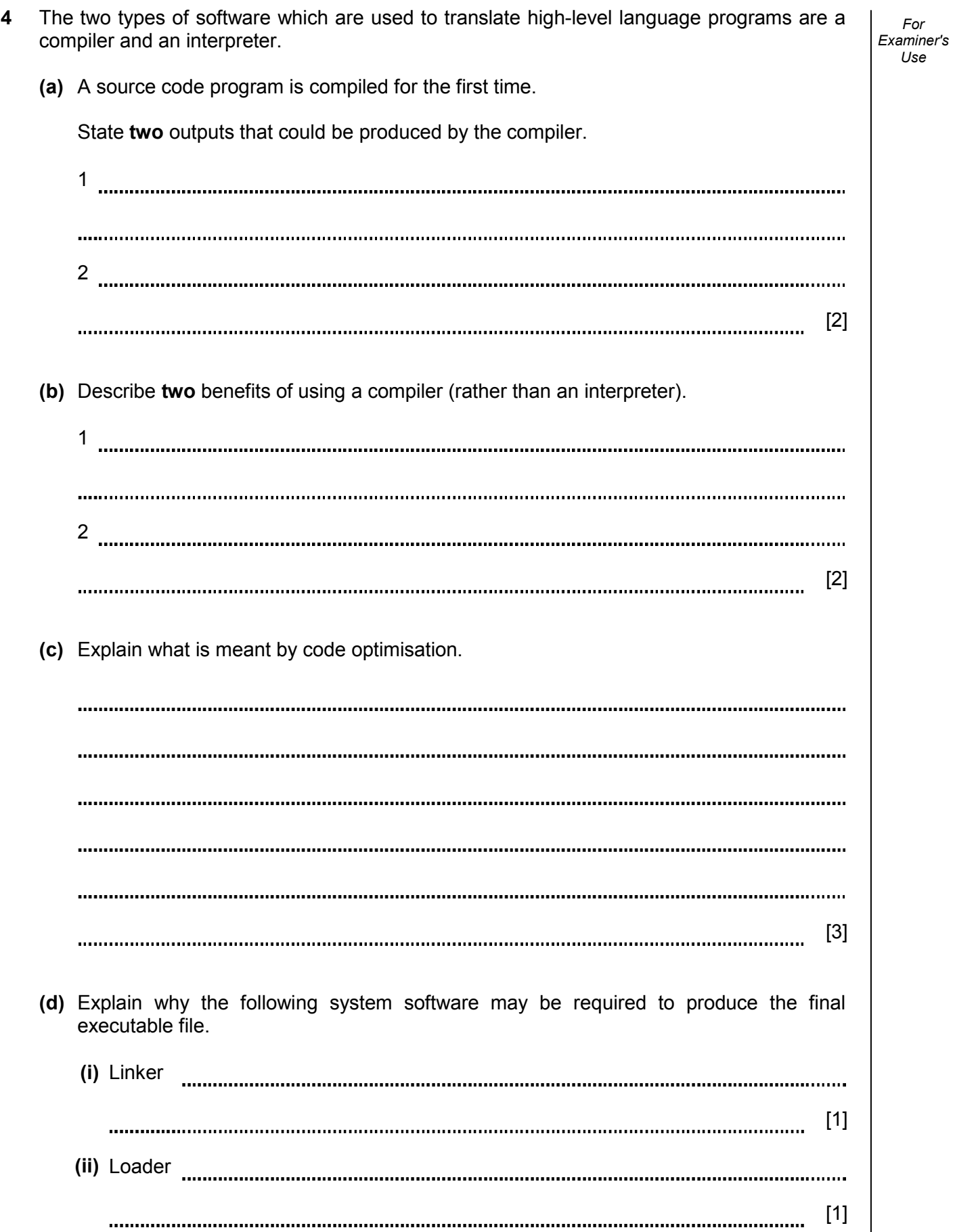

**7**

**5 (a)** Describe the operation of a stack data structure.

. . . . . . . . . [1] 

 **(b)** A stack is to be implemented to store string data using the following variables.

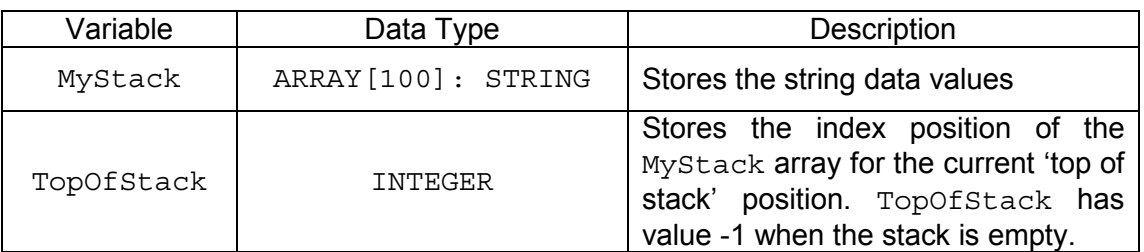

The diagram below shows the state of the array and TopOfStack after the following:

- three values have been pushed on to the stack (Owl, Lion and Tiger)
- a value is popped from the stack
- then the value Leopard is pushed on to the stack.

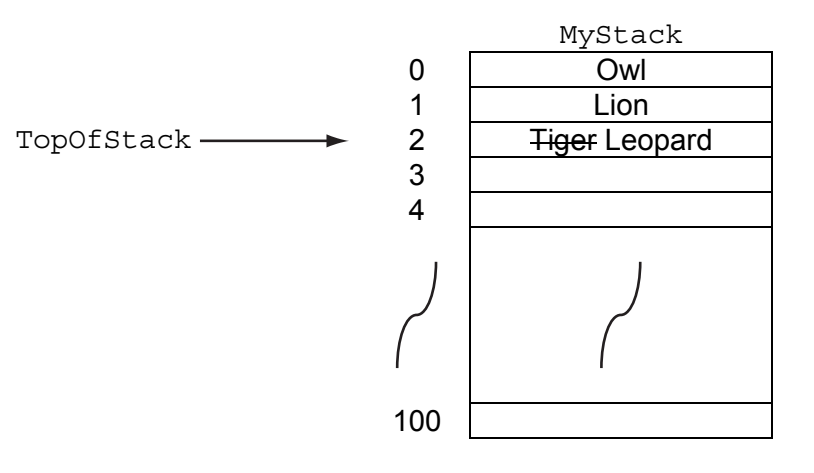

Popping a single value is to be implemented with the procedure PopFromStack. PROCEDURE PopFromStack IF THEN OUTPUT "Stack is already EMPTY" ELSE OUTPUT MyStack [ ] "is popped" TopOfStack ← ENDIF ENDPROCEDURE Complete the pseudocode by filling in the **three** answer spaces. [3]  **(c) (i)** State when a stack would be required in the operation of a computer system. [1]  **(ii)** Explain how the stack is used. [2]

*For Examiner's Use* 

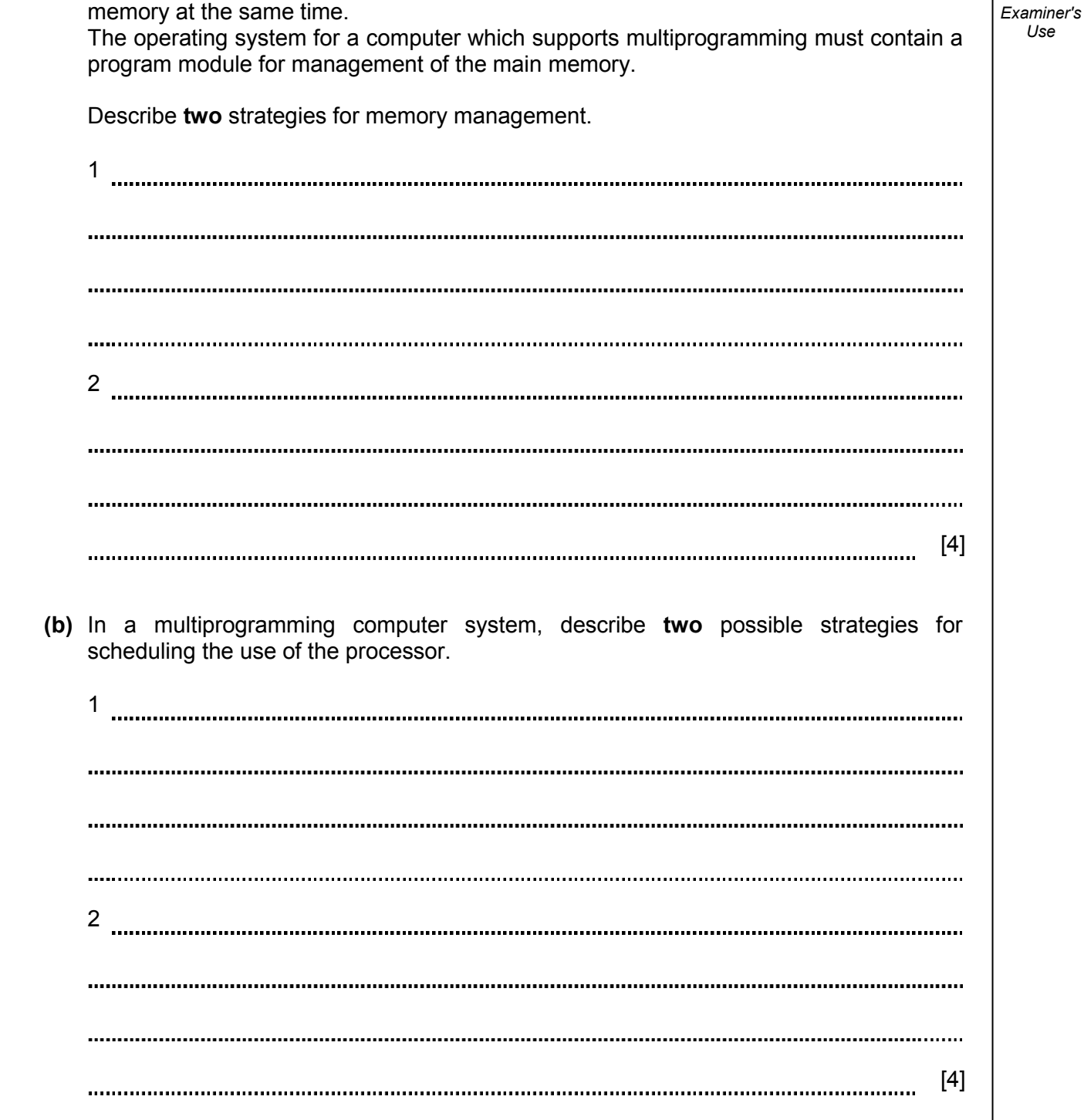

**6 (a)** Multiprogramming is the ability to have more than one program loaded in the main

*For* 

 $\perp$ 

*Use* 

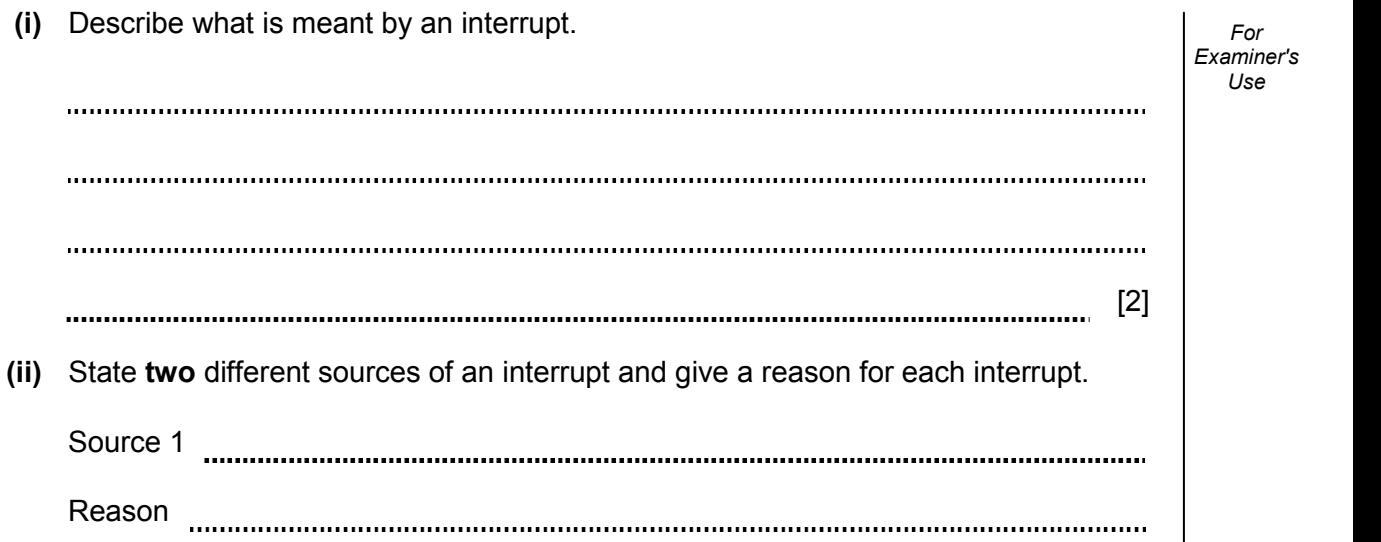

**(c)** (i) Describe what is meant by an i

**11**

Source 2 **www.communications.communications.communications.communications.com** 

Reason

[4]

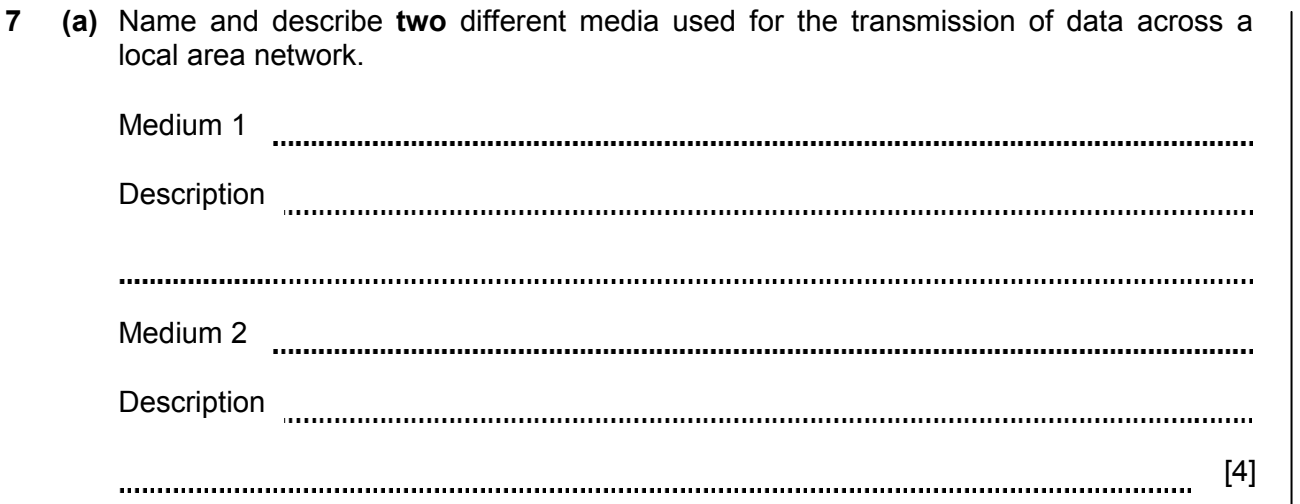

**12**

*For Examiner's Use* 

- *Examiner's*  **(b)** A library has a central computer at its Head Office. There are libraries in three towns: Town A, Town B and Town C. Each has a single computer connected to the Head Office computer over a Wide Area Network (WAN) using a star topology.
	- **(i)** Explain what is meant by a WAN.

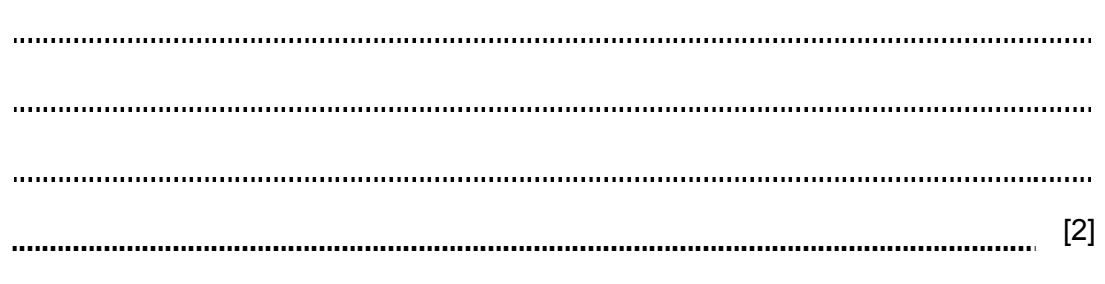

 **(ii)** Draw a labelled diagram showing this star network.

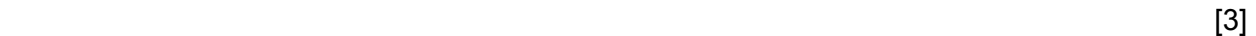

*For* 

*Use* 

**(iii)** Describe **two** benefits of a star network.

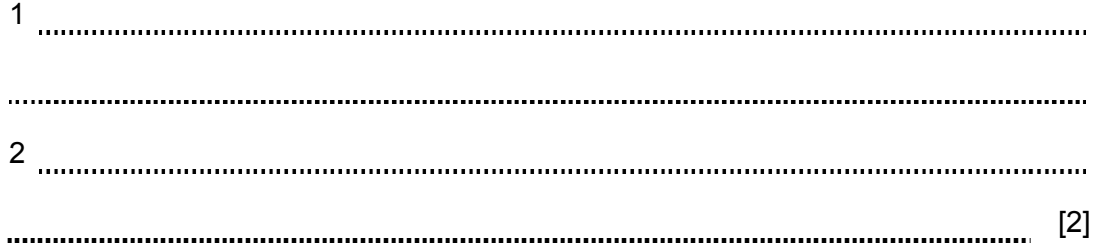

**8 (a)** A high-level programming language has the following built-in function CharacterCount defined as follows:

*For Examiner's Use* 

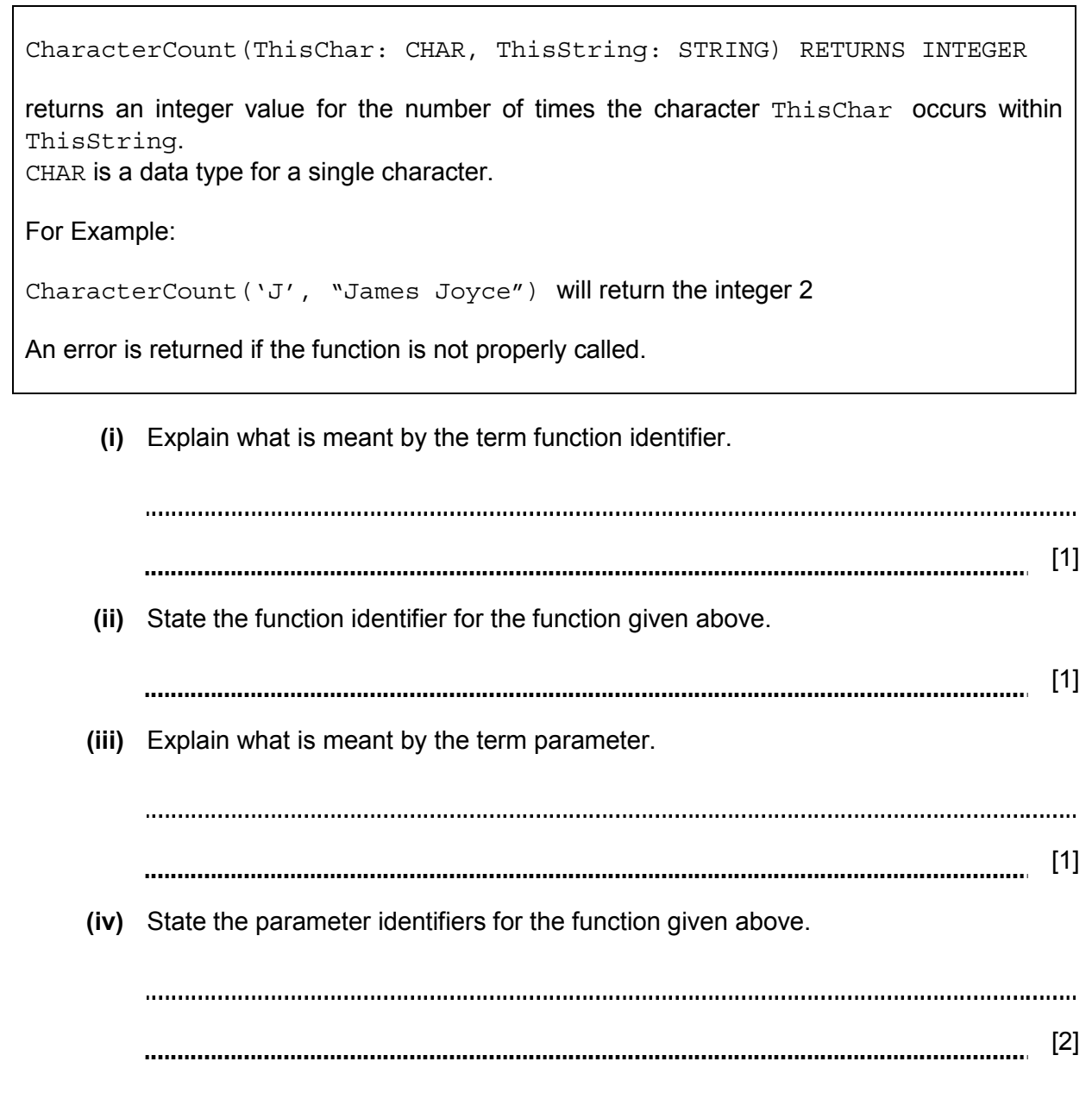

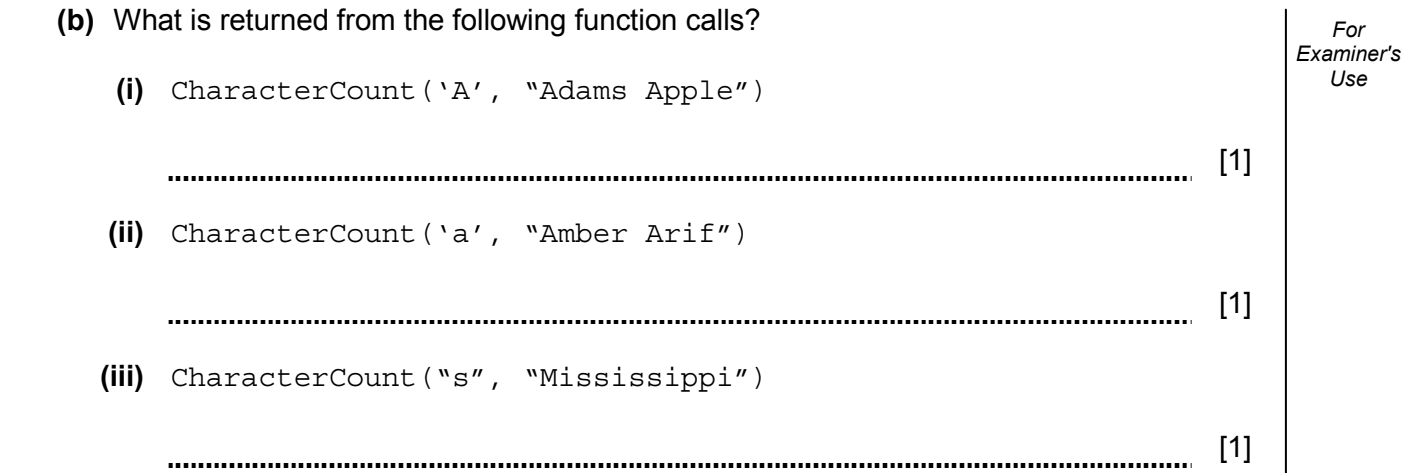

*For* 

*Use* 

**9** A declarative programming language is to be used to represent the knowledge base shown below:

*For Examiner's Use*

```
1. continent(asia). 
2. continent(north america).
3. continent(australasia). 
4. country(india, asia). 
5. country(china, asia). 
6. country (usa, north america).
7. country(australia, australasia). 
8. state(queensland, australia). 
9. state(tasmania, australia). 
10. state(texas, usa). 
11. state(alaska, usa).
```
These clauses have the following meaning:

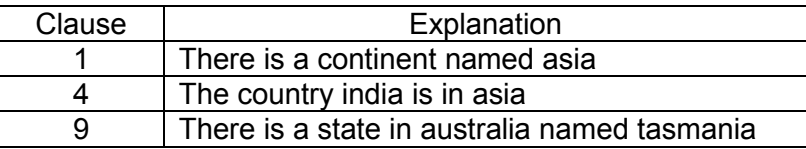

 **(a)** More facts are to be included. There is a country in the continent of South America called Peru.

Write the extra facts to record this.

```
[2]
   (b) Using variable ThisState, the clause: 
     state(ThisState, usa) 
     would return the result: ThisState = texas, alaska
   Write the result returned by the clause: 
     country(ThisCountry, asia) 
    This Country = 1 (c) Complete the rule below to determine if two countries are in the same continent. 
    in same continent(Country1, Country2)
    IF [3]
```
Permission to reproduce items where third-party owned material protected by copyright is included has been sought and cleared where possible. Every reasonable effort has been made by the publisher (UCLES) to trace copyright holders, but if any items requiring clearance have unwittingly been included, the publisher will be pleased to make amends at the earliest possible opportunity.

University of Cambridge International Examinations is part of the Cambridge Assessment Group. Cambridge Assessment is the brand name of University of Cambridge Local Examinations Syndicate (UCLES), which is itself a department of the University of Cambridge.